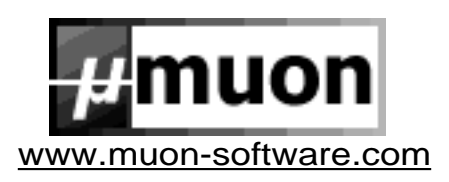

# **Muon Atom (freeware) Release Notes**

Decompressing the electronic distribution package of the Muon Atom software constitutes acceptance of the following terms and conditions:

- 1. The Muon Atom Atomprogram and supplementary files provided ("The Software") are copyright Muon Software Ltd 1999/2000. The Software may not be copied\* or distributed (by any means, mechanical or electronic). This covers, but is not limited to, posting to websites, newsgroups or sending via e-mail. Doing so would violate copyright law and is a criminal offence.
- 2. You are granted a license to use The Software on one computer only at a time. You may not resell, rent or otherwise transfer The Software to another party for benefit.
- 3. The Software has been extensively tested. Unfortunately, due to wide variance in computer and software configurations no guarantee or warranty can realistically be offered or expected. Therefore, no warranty either express or implied is given as to fitness for a particular purpose.
- 4. In areas where limited guarantees/warranties cannot be enforced the maximum available remedy will be, in case of dispute, the actual price you paid for The Software.
- 5. In the event of The Software being found to be defective, the remedy for purchasers is limited to an updated version of The Software as and when one is made generally available.
- 6. Muon Software Ltd cannot be held responsible for any direct or indirect/consequential loss or damage caused by the use of The Software.
- 7. Use of The Software is entirely at your risk.
- 8. You are encouraged to be careful with your amplification and monitoring equipment.

\* Since this software is distributed electronically you are permitted to make one personal diskette copy of The Software as a backup in case of emergency.

### **EXTRACTING THE PRODUCT FILE CONSTITUTES ACCEPTANCE OF THE TERMS OF THIS AGREEMENT**

### **Installation Instructions**

1. Copy the Muon Atom file to your vstplugins folder (on the PC platform the plug-in will be .DLL file called "Muon Atom.dll"). You may put the file "Muon Atom.fxb", which contains a few example patches, anywhere..

## **Bug Fixes (since v1.0 & v1.1)**

- 1. Improved sound quality and Cubase native automation unlocked (v1.12 special)
- 2. Now works with versions of Logic Audio that support VST2.0 plugins (v1.12)
- 3. Further reduction in CPU consumption (v1.12)
- 4. CPU Consumption drastically reduced (v1.1)
- 5. No longer crashes on change of sample rate when using DirectX driver (v1.1)
- 6. Output gain reduced by 8-10db. Velocity scaling curve much improved (v1.1)
- 7. Resonance now switches off when the control is turned to 0% (v1.1)
- 8. Minimum envelope times reduced to 1ms for attack and decay, 10ms for release (v1.1)
- 9. Swapping the instrument in the rack for another (without unloading first) no longer causes a crash (v1.1)
- 10. Heavy tweaking of the VCA attack parameter during playback no longer causes an invalid page fault (v1.1)

### **v1.12 Known Issues**

- 1. When the Muon Atom is loaded into a VST Instrument rack sometimes the left channel volume appears to be attenuated, despite the fader being at unity gain and the pan hard left. This is a bug in VST3.7, not in the Atom. To rectify, "jiggle" the pan gadget of the offending track, then set back to maximum. VST3.7r1 does not appear to correct this bug.
- 2. The 8-voice polyphony of this release means that you will experience note-stealing. The Muon Atom should always play the most recent note played, at the expense of the least recent. Patches with long releases are especially prone to note stealing.

(c) Muon Software 2000